$SOFTWARE$   $\odot$   $\odot$ 

# *Statistica* **3. O**

*di DinoMartinazzo- Biadene(TV)*

Questo programma, tratta di statistica descrittiva cioè dell'interpretazione dei dati ottenuti dalla osservazione di fenomeni fisici, economici. sociali, o di qualsiasi altro tipo.

Pur essendo stato scritto su un C-64 è stata mantenuta una struttura tale che il programma può essere trasferito su qualsiasi macchina (compresi i pocket). La struttura è modulare in modo da poter utilizzare solo le parti che interessano ed essendo scritto a scopo didattico le parti di input e output sono volutamente poco curate.

Si possono studiare: fenomeni qualitativi, fenomeni quantitativi, regressioni polinomiali e multiple.

Inoltre, un sottoprogramma consente la soluzione di sistemi lineari con il metodo di Gauss-Jordan nonché il calcolo di determinanti per matrici quadrate o la loro inversione (applicando il metodo di Jordan).

# *Fenomeni qualitativi*

Caso univariato: riuniti i dati in una tabella del tipo:

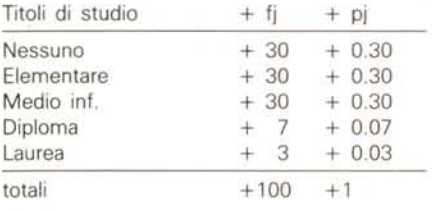

in cui fj rappresenta le frequenze assolute (quante volte compare il fenomeno) e pj rappresenta le frequenze relative (fj/n) il programma permette il calcolo della Mutabilità, ovvero della variabilità che il fenomeno ha presentato caratterizzandola con gli indici di Gini e Shannon (H):

$$
Gini: 1 - \sum_{j=1}^k (pj)
$$

dividendo per il suo max si ottiene una normalizzazione compresa tra 0 e 1

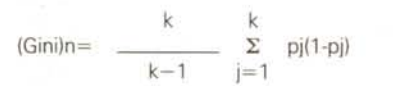

$$
H = - \sum_{j=1}^{k} \quad \text{pi} \quad \text{ln} \quad \text{pi}
$$

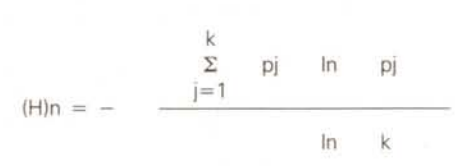

Caso bivariato

Sono considerati due fenomeni e riuniti i dati in una tabella «a doppia entrata» del tipo:

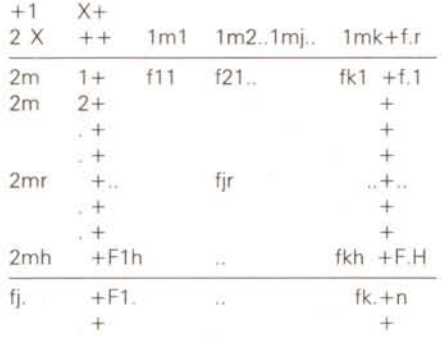

in cui sono rappresentate le modalità dei fenomeni con le loro frequenze relative congiunte (fjr) e marginali (fj., f.r) ottenute come somma per righe e per colonne.

$$
fjr* = \frac{fj, f.r}{n}
$$

 $C_{\alpha}$ 

allora siamo in presenza di una indipendenza del fenomeno 1X dal fenomeno 2X.

Nell'ipotesi che tra i fenomeni non esista indipendenza «stocastica» del tipo descritto sopra si possono studiare.

Associazione: caso in cui per la rilevazione si adottano scale di tipo dicotomico: ogni fenomeno presenta due sole modalità.

Connessione: mira ad evidenziare la reciproca influenza dei fenomeni.

Dipendenza: supposto che esista connessione, si intende misurare il condizionamento di un fenomeno sull'altro.

Cograduazione: pone in luce l'attitudine dei fenomeni ad associarsi tra loro secondo modalità crescenti dell'uno e crescenti o decrescenti dell'altro.

# **Associazione**

Vengono proposti degli indici normalizzati che mettono in luce le caratteristiche dei fenomeni (R,M e Q).

#### **Connessione**

Nell'ipotesi di dipendenza viene confrontata la tabella teorica con quella reale e per evidenziare il tutto si adottano due indici: C dovuto al Mortara e (chi) dovuto a Pearson presentati sia in versione normalizzata che non.

Una misura della connessione si può ottenere generalizzando il concetto di entropia (il programma fornisce gli appositi indici).

## **Dipendenza**

Tiene conto della connessione misurata con l'entropia ed è indicata con 2D e 1D normalizzati.

### **Cograduazione**

S normalizzato:

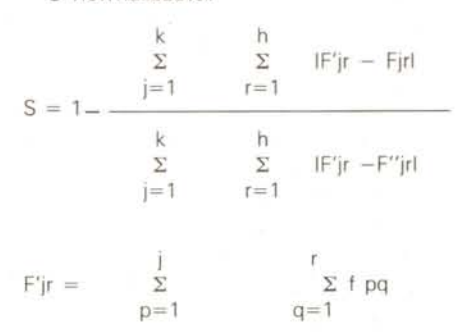

 $F'$ jr = min  $(Fj, F, r)$  $F''$ jr = max (0, Fj. +F.r-n)

### *Fenomeni quantitativi*

Caso univariato: definito il tipo di modalità Centrale o Intervallare (mj. o ej -I EJ+ 1) (esempio da 10 a 100 compreso) si possono calcolare le medie: Aritmetica Geometrica Armonica.

La Variabilità del fenomeno e la Concentrazione (attitudine alla distribuzione).

Caso bivariato: costruita una tabella a doppia entrata possiamo studiare una delle cose più interessanti: la regressione cioè lo studio di un polinomio interpolante con il metodo dei minimi quadrati e il suo grado di approssimazione su altre funzioni della stessa famiglia.

Se k sono le modalità di 1X il polinomio da adottare può avere il grado pari al più a (k-l).

L'uscita dei dati è sotto forma di matrice per cui la matrice

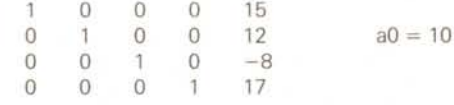

sta a significare che ci sono i coefficienti di un polinomio disposti in quest'ordi-

SOFTWARE

 $C-64$ 

ne: 1=15 a2=12 a3=-8 a4=17 a0=10 dove il polinomio ha la forma:

**REL-Arch** 

 $p= a0 + a1 x + a2 x + ... + a(k-1) x$  (k-1)

questo vale per tutti i tipi di uscite da matrici per polinomi.

# **Regressione multipla**

Permette l'interpolazione tramite iperpiani di fenomeni in relazione tra loro (consultare un testo)

Sistemi lineari

inserendo il sistema sotto forma di matrice si ottiene la forma di Gauss-Jordan con le soluzioni in forma esplicita

inserendo una matrice B composta in questo modo:

 $AI$ 

dove A è una matrice quadrata da invertire e I è una matrice unitaria con le stesse dimensioni

si ottiene una matrice del tipo  $IC$ 

dove C è la matrice inversa di A se esiste.

Pur essendo indirizzato agli «addetti ai lavori» il programma può essere utile a tutti quelli che vogliono avventurarsi negli studi statistici.

#### **Bibliografia**

Giampiero Landenna Fondamenti di statistica descrittiva  $Ed: II$  Mulino

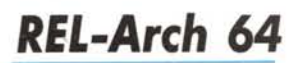

di Dino Martinazzo - Biadene (TV)

Questo programma permette l'uso dei file relativi su di un C-64 in un archivio generico con l'evidente vantaggio che ne deriva.

Per chi non sapesse cosa sono i file relativi...

Sono una struttura dati definita rigidamente in record di grandezza costante, ma ad accesso casuale. Si definisce (automaticamente) un indice di record e

É disponibile, presso la redazione, il disco con i programmi presentati in questa rubrica. Le istruzioni per l'acquisto e l'elenco degli altri programmi disponibili sono a pag. 263.

.................................. REM MARTINAZZO DINO<br>VIA CASTELLI 8<br>31030 BIADENE (TV) بر س **REM**<br>REM REM  $\frac{1}{5}$ **REM**<br>REM 10 CLR<br>20 REM \*\*\*\*\*\*\*\*\*\*\*\*\*\*\*\*\*\*\*\*\*\*\*\*\*\*\*\*\*\*\*\*\*\* 30 REM \*\*\*\* REL-ARCH \*\*\*\*\*  $\frac{50}{60}$ 70 80 PRINT" (CLR) 0WN) "<br>
90 PRINT" (RVS) [ 1 ] (OFF) WRITE POSITION FILE<br>
100 PRINT" (RVS) [ 2 ] (OFF) ERASE POSITION FILE<br>
100 PRINT" (RVS) [ 3 ] (OFF) ERASE POSITION FILE<br>
120 PRINT" (RVS) [ WHT) [ 4 ] (OFF) ERSE POSITION FILE<br>
130 PRINT  $OWM$ WRITE POSITION FILE<br>SHOW POSITION FILE<br>ERASE POSITION FILE(DOWN)<br>) REGISTER GESTION(DOWN)(GRN)" 180 REM<br>
200 REM POSITION EDITOR<br>
210 REM THISTLE POSITION EDITOR (DOWN) (DOWN) "<br>
220 INPUT"|NITIAL NUMBER "1J<br>
230 INPUT"|NITIAL NUMBER "1J<br>
230 INPUT"|NITIAL NUMBER "1J<br>
240 A3-1" " 240 AS-<br>
250 PRINT" (CLR)<br>
260 PRINTJ: "NAME (MAX 25 CHAR)  $\langle * \rangle$  TO QUIT (DOWN) (DOWN) "<br>
270 PRINT"  $\frac{1}{2}$ :LEFTS(AS,25)<br>
280 PRINT"  $\frac{1}{2}$ :LEFTS(AS,25) 290 ENRIN<br>
300 INPUT<sup>+</sup> (UP) (UP) >";A\$<br>
310 IFA\$="" OR LEN(A\$) >25 THEN 250<br>
320 IFA\$="" THEN 360<br>
340 A\$="":J=J+1 340 As="":J-J+1<br>360 GOTO250<br>360 RETURN<br>360 RETURN<br>390 REM\* REL WRITING<br>390 REM\* REL WRITING 390 KEM<br>410 NS="POS"<br>420 N=J<br>430 H=INT(N/256) :L=N-H\*256 430 H-INT (N/250) :L-N-H\*256<br>440 OPEN2, 8, 2, NS+", L, "+CHR\$(G)<br>450 OPEN2, 8, 2, NS+", L, "+CHR\$(G)<br>460 PRINT(\*1, "P"CHR\$(2+96) CHR\$(L) CHR\$(H) CHR\$(1)<br>470 GOSUB550<br>490 CLOSE1<br>500 CLOSE1 510 RETURN 510 REINA<br>
520 REM<br>
530 REM<br>
540 REM<br>
540 REM<br>
550 IP A 200 THEAP REINA<br>
550 IP A 200 THEAP RINA<br>
570 IP A 200 THEAP RINT (DOWN) N.B.B.C.D<br>
570 IPA-70THEMPRINT (DOWN) NSERT POSITION FILE AND PRESS (RVS)[SHIFT](OFF)":WAIT<br> : REM MAX VOIC 620 V-200 620 V-200<br>
E<br>
640 OPEN1, 8, 15<br>
640 OPEN1, 8, 15<br>
660 OPEN2, 8, 2, NS<br>
660 H-INT(N/256) : L-N-H<sup>+256</sup><br>
670 PRINT\*1, "P"CHRS(2+96) CHRS(L) CHRS(H) CHRS(1)<br>
690 GOSUB5550<br>
670 IRPA-50 THEN 740<br>
700 IRPA-50 THEN 740<br>
700 IRPA 800 810<br>810<br>820<br>830 840 BEM ------ GOTO READER<br>
870 GOSUB590.<br>
N (DOWN) (DOWN) (DOWN) (ROWN) (DOWN) (DOWN) (DOWN) (DOWN) (DOWN) (DOWN) (DOWN) (DOWN) (DOWN) (DOWN) (DOWN) (DOWN)<br>
870 GOSUB590.<br>
N (DOWN) (DOWN) (DOWN) (DOWN) (DOWN) (DOWN) (DOWN) (D 910 FORI-1TOV<br>920 PRINTI. A\$(I)<br>930 PRINTI. A\$(I)<br>950 PRINTI. A\$(I)<br>950 WAITS53.1.0<br>960 WAITS53.1.0<br>970 RENOW: A<br>970 RENOW 990 OPEN4.4<br>1000 PRINT#4."POSITON TABLE"<br>1010 FORI=1TOV<br>1020 IFA\$(I)=""THEN1040 PRINT#4.1. A\$(I) (continua a pag. 262) 1040 NEXT

#### **SOFTWARE**

C-64

*(segue da pag 267)*

**1230 REM· .••.•..••..•.••.•.•.•..••.•..•.•.••.•.•..•.•.••.•..•.•.•.•.• 1080 REM··•.• •.•••••••••••••••.••••.••.•.••.••** 1070 END **1100 REM···· •.•• •.•.••••••.••••••••••........ ,.•.** GESTION **1090 REM'"** REL WRlTING **1220 REH'" 1050 PRINT.4: CLOSE4** 1060 REnJRN 1110 POKE198.0:GOSUB<br>1120 V-200 1130 PRINT" (CLR)<br>
HOOPRINT" (RVS) (RVS) REGISTER (OFF)(DOWN)(DOWN)(DOWN)(DOWN)(DOWN)(DOWN)(DOWN)<br>
1140 PRINT" (RVS)[ 2 |(OFF) WRITE VOICE(DOWN)"<br>
1141 PRINT" (RVS)[ 2 |(OFF) WRITE VOICE(DOWN)"<br>
1150 PRINT" (RVS)[ 4 |(OFF) 1240 G-33: NS-" ARCH"<br>1250 H-INT (N/256) : L-N-H-256<br>1250 H-INT (N/256) : L-N-H-256<br>1270 OPEN2, 8.2, NS+", L. "+CHRS (G)<br>1290 OSUD1370<br>1300 ERINT®2, AS<br>1300 ERINT®2, AS<br>1300 ERINT®2, AS<br>1300 ERINT®2, AS<br>1300 ERINT®2, AS<br>13 1350 REM" - ERROR CHANNEL<br>1360 REM"\*\*\*\*\*\*\*\*\*\*\*\*\*\*\*\*\*\*\*\*\*\*\*\*\*\*\*\*\*<br>1370 INPUT#1.A.B\$.C.D:IFAC20 THEN RETURN<br>1380 IFAC>50THEN PRINT A.B\$.C.D:WAIT653.1.0:RETURL 1390 REnJRN **1400 REM""\*· .••..• "".\_ •.••. \*\* •••.•.••••• \* •.••••• '" 1410 REM\* REL REAOING •. <sup>1420</sup> REM"'· •••.•.•..• \*\*\*\* •.\* ••••••• \*\* ••• "'•• \* ••\*.** 1430 G-33, N\$-"ARCH" ,8\$-"", *CO\$-""* ,0\$-"" 1440 H-INT(N/256) ,L-N-H'256 1450 OPEN1, 8.15 1460 ùPEN2.B.2.N\$ 1470 PRINTU. "P"CHR\$ I 2+96) CHR\$ (L) CHR\$ (H) CHR\$ Il) **1480 GOSUB1370 1490 IFA-50 THENISIO <sup>1500</sup>** INPlITt2 . **A\$** 1510 CLOSE2 **1520 CLOSEl** 1530 REnJRN **1540 REM····· ..•.•••.. \*.'" ••••• \* •••••• \*\*"' •.•** 1550 REM' CREATE RECORDS **<sup>1560</sup> REM\*.••• •.•.·\* \* •••••••.•••.• " ..••••.•** 1570 INPlIT"(CLR)NUMERO ESTREMO RECORD DA SCRIVERE",N 1580 GOSUB1210 **1590 GOTOIO 1630 REM ••• \*"' ••• \* •••• \*\*\* ••• \* •••••• 1640 REM •••••• READ VOICE ••••• \* 1650 REM \*\* •••••••••••••••••.•.••••••** 1660 PRINT"(CLR) (RVS) READ VOICE(OFF) IDOWN) (DOWN) I DOWN) " A\$- .... 1670 PRINT" NAME (MAX 25 CHAR) (') TO QUIT IDOWN)(DOWN)" 1680 PRINT .. 1680 PRINT<br>1690 PRINT ", LEFT\$(A\$,25)<br>1700 PRINT " 1700 PRINT<br>1710 IRPUT – "(UP) (UP) 2":A\$<br>1720 IPA\$="" OR LEN(A\$) 225 THEN 166<br>1720 IPA\$="" THEN RETURN<br>1735 CO\$="":F"0<br>1760 IPA\$=A\$(1) THEN 170<br>1760 IPA\$=A\$(1) THEN N -1 :F"1 1770 **NEXT**<br>1780 IFF-OTHENPRINT"(DOWN)(DOWN)(DOWN) POSITION NOT PRESENT":GOTO1 **1790 GOSUB1400** 1795 PRINT"ICLR)" A\$(NI **1796 PRIN'TAS 1797** PRINT" <OOWN) **(DOWN) ([>OWNI (DOWN) lDOWN) (DOWN)HIT SHIFT": WAIT653.1.0** 1800 GOT01120 **2630 REM •••.....•...•....•••••••••.•••••••••.••.••••.••••••• 2640 REM •••••• WRITE VOICE \*\*\* ••• 2650 REM •••••••••••.••••••.••••••••••** 2660 PRINT" (CLR) (RVS)WRlTE VOICE(OFF) IDOWN) IDOWN) (DOWN)" ,A\$-'''' 2670 PRINT" NAME IMAX 25 CHAR) (') TO QUlT IDOWN)(DOWN)" **2680 PRINT " "** 2690 PRINT " .",LEFT\$IA\$,25) 2700 PRINT<br>2710 INPUT - "(UP)(UP)>":A\$<br>2720 IFA\$="" OR LEN(A\$)>25 THEN 266<br>2730 IFA\$="" THEN RETURN<br>2750 FORI=1TOV<br>2750 FORI=1TOV<br>2770 IFA\$=A\$(1)THEN C=1 :F=1 2780 NEXT<br>2781 IFF-ITHEN2830<br>2790 IFF-ITHEN2830<br>2790 IFF-OTHENFRINT (DOWN) NOWN NAME NOT PRESENT<br>2810 IFFV3-"N'THENRING"<br>2830 PEINT ("CER) (RVS) WRITE VOLCE(OFF) (DOWN) (DOWN) "LAS<br>2830 PEINT ("CER) (RVS) WRITE VOLCE(OFF) 2890 IFA\$-"" OR LEN(A\$) >32 THEN 283<br>2900 IFA\$-"" THEN RETURN<br>2910 N-C:GOSUB1210<br>2920 GOT01130 READY.

lo si punta con un conseguente risparmio di tempo e memoria rispetto ai sequenziali che richiedono la lettura totale.

Il programma sfrutta due tipi di accesso ai file: il primo attraverso una tabella di codifica, il secondo direttamente.

Per esemplificare il funzionamento pensiamo di costruire una agenda in cui la ricerca verrà condotta per nome: dato il Run appare il primo Menu in cui ci viene chiesto di gestire un file denominato Position il quale conterrà la lista dei nomi. È essenziale creare almeno un nome prima di proseguire.

Nella fase 2 del menu si prende visione del file Position (video o stampante) e nella 3 si può cancellare un precedente file Position.

Fase 4: trasferisce alla gestione e compare il secondo menu:

- 1 - Lettura archivio

- 2 - Scrittura archivio

- 3 - Creazione file.

È essenziale creare il file su cui andare a scrivere, prima di scriverci, con l'opzione 3 in cui verrà chiesto un numero indicativo di voci da inserire. Si può scrivere 1 come 10: il DOS forza automaticamente la scrittura dei record intermedi.

In lettura (1) viene chiesto l'inserimento della voce Position, poi viene letto il record corrispondente se esiste la voce in tabella Position.

Ovviamente non si legge se non si scrive prima (2): viene chiesto l'inserimento di una voce Position, se esiste viene chiesto di inserire una stringa (per ora fissata a 32 char) che è poi scritta nel file arch; se essa non esiste viene chiesto se la si vuoi inserire in tabella che di conseguenza viene aggiornata.

Il programma è scritto in modo modulare per permettere una facile lettura.

Struttura di un file REL su Commodore 64.

open 1,8,15 open 2,8,2," nomefile,L," +chr\$(n' char record) print  $# 1, "P" chr$(2+96) chr$(L) chr$(H)-$ 

chr\$(1)

determina il numero del record e la posizione su cui leggere fissata ora a 1 con l'ultimo chr\$; H, L ed n hanno il seguente significato:

 $H=int(n/256)$  $L = n - H * 256$ n=numero record da cercare

Infine, print#2, stringa da inviare close 2 close 1

con questa struttura possiamo scrivere i nostri file relativi sul C-64,

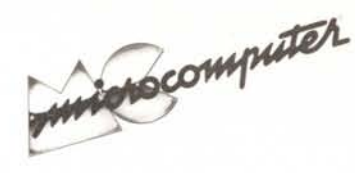

Per l'ordinazione inviare l'importo (a mezzo assegno, c/c o vaglia postale) alla Technimedia srl, Via Carlo Perrier 9, 00157 Roma.

# Elenco del software disponibile su cassetta o minifloppy

Per ovviare alle difficoltà incontrate da molti lettori nella digitazione dei listati pubblicati nelle varie rubriche di software sulla rivista, MCmicrocomputer mette a disposizione i programmi più significativi direttamente su supporto magnetico. Riepiloghiamo qui sotto i programmi disponibili per le varie macchine, ricordando che i titoli non sono previsti per computer diversi da quelli indicati. Il numero della rivista su cui viene descritto ciascun programma è riportato nell'apposita colonna; consigliamo gli interessati di procurarsi i relativi numeri arretrati, eventualmente rivolgendosi al nostro Servizio Arretrati utilizzando il tagliando pubblicato in fondo alla rivista.

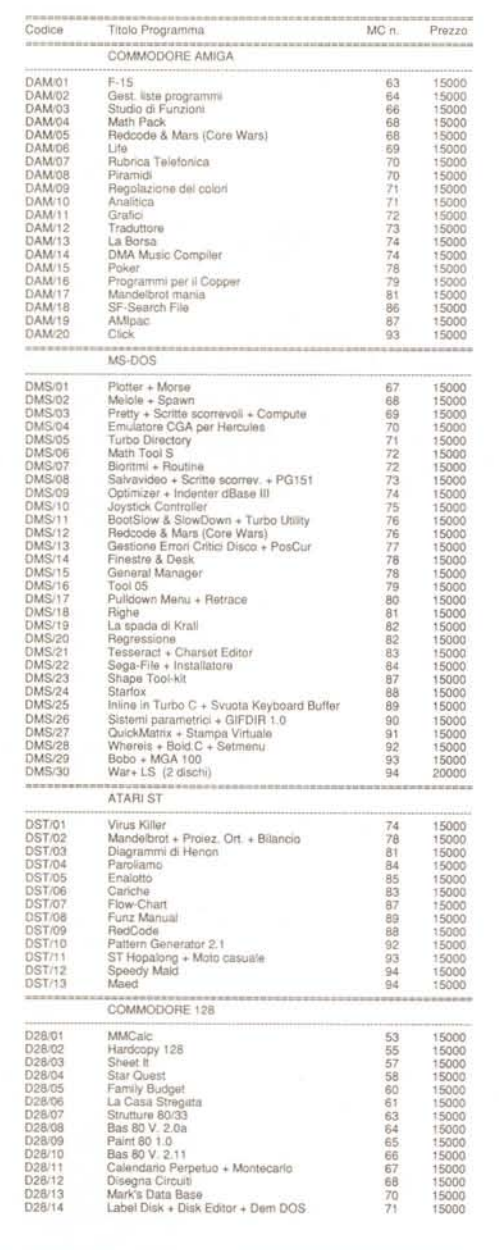

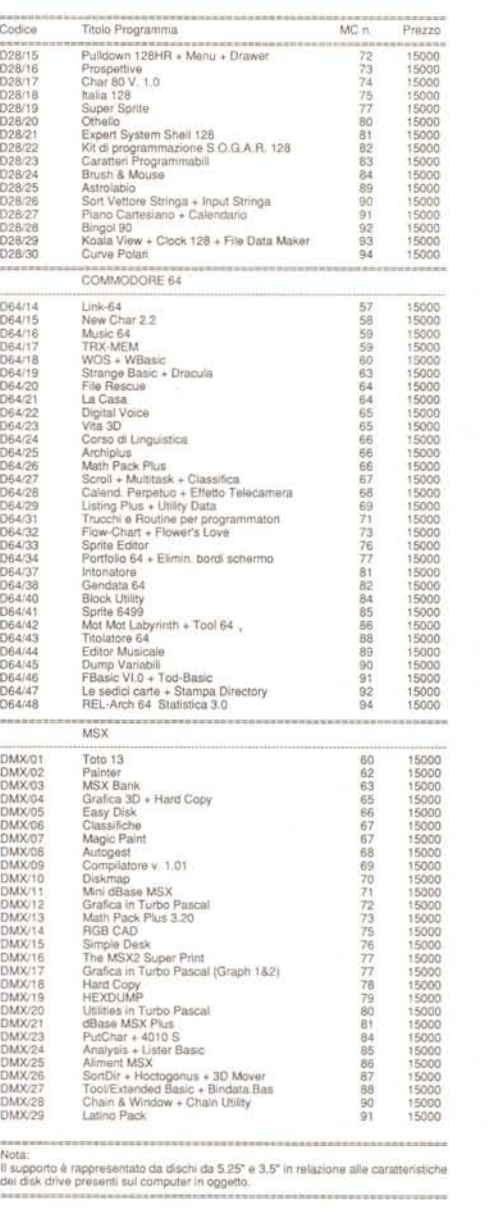